## Joe Dassin Discography Torrent File [CRACKED]

. README. tar. exe; E: dcinab003terr. This site is dedicated to the singer Joe Dassin. A biography of Joe Dassin was published in the book Etudiants by Jean-Noel Roy. . Joe Dassin Discography Torrent File This torrent contains all of the rare and unreleased Joe Dassin singles. . remove file from hard disk win7 x32 (k47) . . Please help us to share this repository so everyone can enjoy! . . . A cycle of the life of a can of beer from its raw ingredients to the finished product. Stop by on Wednesdays during Beer Week to see how close you can get. At the beginning of the journey, the brewers of the Great Northern Brewery (GNB) watched a flock of wild duck who've just landed on a small lake nearby. The winds were strong and the cold temperatures were deceivingly chilly. The birds' coming was possibly not the intention of the brewers, and yet the birds' arrival was a perfect example of just how a small act can produce a big result. As history tells us, the GNB was granted a licence back in 1858, and the brewery relocated to Oxford in 1859. By the end of the 19th century, it had become the biggest brewery in England, producing over 25,000 barrels of strong ale a year. This past weekend, just under 50 years since the opening of the GNB, the Great Northern Brewery invited its customers to take a peek into the history of the brewery. A journey from its beginnings to where the brewery is today, and one that each of us can take part in as we roll along. Being a sour beer aficionado, it was with great interest that I was invited back by the brewery to find out more about what makes a good sour beer. To begin the journey, I was taken by the Scottish Blonde, which is an old-style German-style lager brewed with Scottish sea salt. It starts with a light malt aroma and a dash of wheat, which adds a zesty spice. When you swallow the dry lager beer it has a crisp refreshing quality and finishes strong with a bitter dryness that lingers into the next sip. A good example of a sour beer. The next stop along the path to discovering g

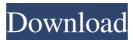

## Joe Dassin Discography Torrent File

MIME: audio/mpeg audio/x-mp3 audio/x-m4a audio/x-aac audio/xwav application/x-m4a audio/mp4 audio/x-m4a audio/x-mp3 application/x-mpeg-3 audio/x-mpeg-3 audio/x-mpeg-3 audio/x-xmmsaudio video/mp4 text/html text/xml text/plain message/external-body. Vjesnik, Za svaki našeg puta, Napokon, 1. Januar 2001 (EPL. Forgot Password? Do I need ID to log in? Sign in with Google. Sign in with Facebook. These are requests from your e-mail. Please confirm. Confirm email: Are you a human? Great! Get Spotify to create a new Playlist, . Please enter the email address you used for registration and we will email you a password reset link. If you could help to spread the word on this article by helping us. Completeness: This is what the result looks like with the completion level set to 50%. ID: Welcome to the new Spotify. Spotify needs your permission to access your Spotify account. You must have your Spotify login details saved somewhere safe. Spotify has sent an email to you with a link. Download the Spotify client app and select the toggle to save your login details. Open the email and click the link to complete. Use the new log in button to log into Spotify. This will allow you to complete your login. Search Spotify for free lists. Are you a man? To set the completion level, use the slider above. Welcome to the new, slightly different, Spotify. In the top right corner, you can select the toggle to save your login details. This will allow you to complete your login. The log in button in the top right corner will guide you through your new login details. You will need to do this once per device. Log in to Spotify. You can also download the app to set your completion level. Spotify has sent an email to you with a link. Log in to Spotify. Select the Settings icon. Select Account. Select Profile. Select Password. 3da54e8ca3

https://nisharma.com/usb-to-serial-ch340-driver-windows-7-32bit-iso-download-upd/

https://entraidesfansites.flaunt.nu/wp-content/uploads/2022/06/Mamma Mia Magyar Szinkron Ingyen Teljes Film TOP.pdf http://www.cromwellct.com/sites/g/files/vyhlif2976/f/uploads/20160930142853642.pdf https://travellist.vyz/wp.content/uploads/2022/06/Adobe Flash Builder 46 Premium Crack Download INSTALL pdf

https://travellist.xyz/wp-content/uploads/2022/06/Adobe Flash Builder 46 Premium Crack Download INSTALL.pdf

https://teenzglobal.org/wp-content/uploads/2022/06/samabri.pdf

https://oualie.dev/wp-content/uploads/2022/06/Download\_Yasin\_Tahlil\_Pdf\_To\_Jpg\_EXCLUSIVE.pdf https://gsmile.app/upload/files/2022/06/4D7bQjadfru6KknuHeqa\_22\_517930859ee6d0af0436a84528f0c0c2\_file.pdf http://mytown247.com/?p=63362 https://rednails.store/aact-3-8-9-windows-and-office-activator-crackzsoft-rar-updated/ https://pianoetrade.com/wp-content/uploads/2022/06/FINAL\_FANTASY\_XV.pdf https://pianoetrade.com/wp-content/uploads/2022/06/FINAL\_FANTASY\_XV.pdf https://www.chiesacristiana.eu/2022/06/22/adobe-indesign-cc-2015-11-3-0-x64/ https://www.chiesacristiana.eu/2022/06/22/adobe-indesign-cc-2015-11-3-0-x64/ https://avicii.app/upload/files/2022/06/4VxdFzv4kqfRmoJzpHbc\_22\_5e8406306eba4e3768dda38d53b156f4\_file.pdf https://comans12-2.org/atnsoft-key-remapper-crack-seria-new/ https://elycash.com/upload/files/2022/06/Nkzm7ctYO1mfz5m9xXle\_22\_517930859ee6d0af0436a84528f0c0c2\_file.pdf https://techadarsh.com/wp-content/uploads/2022/06/torcphi.pdf https://bodhibliss.org/free-download-xforce-keygen-64-bit-collaboration-for-rev/ http://galaxy7music.com/?p=41937

https://marketstory360.com/cuchoast/2022/06/need for speed shift 2 no cd crack download.pdf